# <span id="page-0-0"></span>Sommes infinies ?

#### TRAAM Dijon 2023-2024

Académie de Dijon

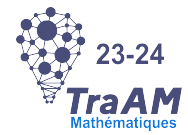

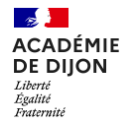

È

 $2Q$ 

メロト メタト メミト メミト

TRAAM Dijon 2023-2024 [Sommes infinies ?](#page-27-0)

[3 sommes infinies](#page-1-0) [piste](#page-16-0) [prolongement](#page-22-0) présentation [bilan](#page-15-0)

### <span id="page-1-0"></span>1 [Trois sommes infinies](#page-1-0)

- 2 Une piste pour sortir du problème
- 3 [pour aller plur loin](#page-22-0)

**K ロ ▶ K 御 ▶ K 君 ▶ K 君 ▶** 

重

<span id="page-2-0"></span>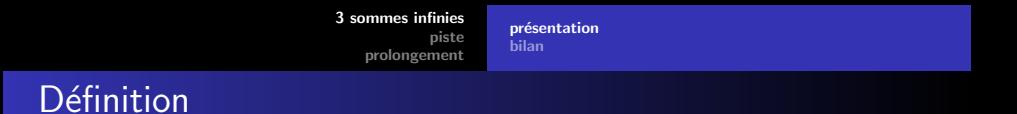

Soient A, B, S trois sommes distinctes, telles que :

- $A = 1 1 + 1 1 + 1 ...$
- $B = 1 2 + 3 4 + 5 ...$
- $S = 1 + 2 + 3 + 4 + 5 + ...$

Peut-on déterminer A, B et S?

メロメ メ御 メメ ミメメ ミメ

 $2Q$ 

店

présentation [bilan](#page-15-0)

# Proposition pour déterminer A

Par définition :  $A = 1 - 1 + 1 - 1 + 1 - ...$ On remarque qu'en réorganisant les termes de la somme  $A = 1 - 1 + 1 - 1 + 1 - \ldots = 1 - (1 - 1 + 1 - 1 + 1 - \ldots) = 1 - A$ Donc  $\sum_{n=1}^{\infty}$  ainsi  $A =$ 

メロメ メタメ メミメ メミメー

重

présentation [bilan](#page-15-0)

# Proposition pour déterminer A

Par définition :  $A = 1 - 1 + 1 - 1 + 1 - ...$ On remarque qu'en réorganisant les termes de la somme  $A = 1 - 1 + 1 - 1 + 1 - \ldots = 1 - (1 - 1 + 1 - 1 + 1 - \ldots) = 1 - A$ Donc  $A + A = 1$  i.e.  $2A = 1$  ainsi  $A = \frac{1}{2}$ 2

▶▶ Que pensez-vous de cette proposition ?

メロメ メ御 メメ ヨメメ ヨメー

présentation [bilan](#page-15-0)

# Proposition pour déterminer A

Par définition :  $A = 1 - 1 + 1 - 1 + 1 - ...$ On remarque qu'en réorganisant les termes de la somme  $A = 1 - 1 + 1 - 1 + 1 - \ldots = 1 - (1 - 1 + 1 - 1 + 1 - \ldots) = 1 - A$ Donc  $A + A = 1$  i.e.  $2A = 1$  ainsi  $A = \frac{1}{2}$ 2

▶▶ Que pensez-vous de cette proposition ?

K ロ ▶ K 御 ▶ K 君 ▶ K 君 ▶ ...

présentation [bilan](#page-15-0)

# Proposition pour déterminer B

Par définition :  $B = 1 - 2 + 3 - 4 + 5 - 6 + 7 - \dots$ On remarque qu'en faisant la différence terme à terme, on a :  $B - A = 1 - 2 + 3 - 4 + 5 - 6$  ...  $-1+1$   $-1+1$   $-1+1$  ...  $= 0 - 1 +2 -3 +4 -5$  ... = -B Donc.  $R =$ 

メロメ メタメ メミメ メミメン ミ

présentation [bilan](#page-15-0)

# Proposition pour déterminer B

Par définition :  $B = 1 - 2 + 3 - 4 + 5 - 6 + 7 - \dots$ On remarque qu'en faisant la différence terme à terme, on a :  $B - A = 1 - 2 + 3 - 4 + 5 - 6$  ...  $-1 + 1 -1 + 1 -1 + 1$  ...  $= 0 - 1 + 2 - 3 + 4 - 5$  ... = -B Donc  $2B = A = \frac{1}{2}$  $\frac{1}{2}$  ainsi  $B = \frac{\frac{1}{2}}{2} = \frac{1}{4}$ 4

▶▶ Que pensez-vous de cette proposition ?

K ロ ▶ K 御 ▶ K 君 ▶ K 君 ▶ ...

店

nrésentation [bilan](#page-15-0)

# Proposition pour déterminer B

Par définition :  $B = 1 - 2 + 3 - 4 + 5 - 6 + 7 - \dots$ On remarque qu'en faisant la différence terme à terme, on a :  $B - A = 1 - 2 + 3 - 4 + 5 - 6$  ...  $-1 + 1 -1 + 1 -1 + 1$  ...  $= 0 - 1 + 2 - 3 + 4 - 5$  ... = -B Donc  $2B = A = \frac{1}{2}$  $\frac{1}{2}$  ainsi  $B = \frac{\frac{1}{2}}{2} = \frac{1}{4}$ 4

▶▶ Que pensez-vous de cette proposition ?

K ロ ▶ K 御 ▶ K 唐 ▶ K 唐 ▶ ...

店

présentation [bilan](#page-15-0)

# Proposition pour déterminer S

Par définition :

 $S = 1 + 2 + 3 + 4 + 5 + ...$ 

On remarque qu'en faisant la différence terme à terme :

 $S - B = 1 + 2 + 3 + 4 + 5 + 6$  ...

 $-1 + 2$   $-3 + 4$   $-5 + 6$  ...

 $= 0 + 4 + 0 + 8 + 0 + 12$  ...  $= 4(1 + 2 + 3 + ...) = 45$ 

メロメ メ御 メメ ヨメ メヨメー

 $2Q$ 

店

Ainsi, on trouve :  $S =$ 

# Proposition pour déterminer S

Par définition :  $S = 1 + 2 + 3 + 4 + 5 + ...$ On remarque qu'en faisant la différence terme à terme :  $S - B = 1 + 2 + 3 + 4 + 5 + 6$  ...  $-1 + 2$   $-3 + 4$   $-5 + 6$  ...  $= 0 + 4 + 0 + 8 + 0 + 12$  ...  $= 4(1 + 2 + 3 + ...) = 45$ Donc  $S - 4S = B$  i.e.  $-3S = B$  d'où  $S = -\frac{B}{3} = -\frac{\frac{1}{4}}{3}$ Ainsi, on trouve :  $S = -\frac{1}{12}$ 12

▶▶ Que pensez-vous de cette proposition ?

K ロ ▶ K 御 ▶ K 唐 ▶ K 唐 ▶ ...

# Proposition pour déterminer S

Par définition :  $S = 1 + 2 + 3 + 4 + 5 + ...$ On remarque qu'en faisant la différence terme à terme :  $S - B = 1 + 2 + 3 + 4 + 5 + 6$  ...  $-1 + 2$   $-3 + 4$   $-5 + 6$  ...  $= 0 + 4 + 0 + 8 + 0 + 12$  ...  $= 4(1 + 2 + 3 + ...) = 45$ Donc  $S - 4S = B$  i.e.  $-3S = B$  d'où  $S = -\frac{B}{3} = -\frac{\frac{1}{4}}{3}$ Ainsi, on trouve :  $S = -\frac{1}{12}$ 12

▶▶ Que pensez-vous de cette proposition ?

イロト イ母 トイモト

présentation [bilan](#page-15-0)

# Retour sur A

On peut aussi remarquer que :  $A = 1 - 1$  $\sum_{i=1}^{\infty}$  $+$  1 - 1  $\sum_{n}$  $+$  1 – 1  $= 0 + 0 + 0 + ...$ + ....<br>+ ... Donc  $A = 0$ 

▶▶ Cela pose un problème ?

メロト メタト メミト メミト

重

présentation [bilan](#page-15-0)

## Retour sur A

On peut aussi remarquer que :

$$
A = \underbrace{1-1}_{= 0} + \underbrace{1-1}_{0} + \underbrace{1-1}_{= 0} + \dots
$$
  
Donc  $A = 0$ 

Ou encore que :

 $A = 1$  $\Omega$ −1 + 1  $\overline{\phantom{a}}$  $-1 + 1$  $\overline{\phantom{a}}$ ....  $= 1 + 0 + 0 +$ Donc  $A = 1$ 

▶▶ Cela pose un problème ?

**K ロ ▶ K 御 ▶ K 舌** 

 $\sim$ ミト 重

présentation [bilan](#page-15-0)

# Retour sur A

On peut aussi remarquer que :

$$
A = \underbrace{1-1}_{= 0} + \underbrace{1-1}_{0} + \underbrace{1-1}_{= 0} + \dots
$$
  
Donc  $A = 0$ 

Ou encore que :

$$
A = 1 \t -1 + 1 \t -1 + 1 \t -1 + 1 \t ...
$$
  
= 1 + 0 + 0 + 0 ...  
Donc A = 1

▶▶ Cela pose un problème ?

**K ロ ▶ K 伊 ▶ K** 

重

扂

présentation [bilan](#page-15-0)

# <span id="page-15-0"></span>Origine du problème

Qu'est-ce qu'une somme infinie ? Quelle règle les régissent ?

Il semble que l'on a oublié de préalablement à tout calcul de se poser cette question.

4 0 K

 $\leftarrow$   $\leftarrow$   $\leftarrow$ 

#### <span id="page-16-0"></span>1 [Trois sommes infinies](#page-1-0)

2 Une piste pour sortir du problème

#### 3 [pour aller plur loin](#page-22-0)

**K ロ ▶ K 御 ▶ K ミ ▶** 

∢ 重→

重

## Utilisons des sommes finies

On note  $a_n$  la somme des *n* premiers termes de A.  $a_1 = 1$ ,  $a_2 = 1 - 1 = 0$ ,  $a_3 = 1 - 1 + 1 = 1$ ,  $a_4 = 1 - 1 + 1 - 1 = 0$  ... Donc  $a_n = 1$  si *n* est impair et  $a_n = 0$  sinon. Ainsi pour tout *n*,  $a_n = \frac{1}{2}$  $\frac{1}{2}(1-(-1)^n).$ Comment définir A?

## Utilisons des sommes finies

On note  $a_n$  la somme des *n* premiers termes de A.  $a_1 = 1, a_2 = 1 - 1 = 0, a_3 = 1 - 1 + 1 = 1,$  $a_4 = 1 - 1 + 1 - 1 = 0$  ... Donc  $a_n = 1$  si *n* est impair et  $a_n = 0$  sinon. Ainsi pour tout *n*,  $a_n = \frac{1}{2}$  $\frac{1}{2}(1-(-1)^n).$ Comment définir A? On peut définir A comme la limite de la suite  $a_n$ , et cette limite

## Utilisons des sommes finies

On note  $a_n$  la somme des *n* premiers termes de A.  $a_1 = 1, a_2 = 1 - 1 = 0, a_3 = 1 - 1 + 1 = 1,$  $a_4 = 1 - 1 + 1 - 1 = 0$  ... Donc  $a_n = 1$  si *n* est impair et  $a_n = 0$  sinon. Ainsi pour tout *n*,  $a_n = \frac{1}{2}$  $\frac{1}{2}(1-(-1)^n).$ Comment définir A? On peut définir A comme la limite de la suite  $a_n$ , et cette limite

n'existe pas.

## Utilisons des sommes finies

On note  $s_n$  la somme des *n* premiers termes de S. alors  $s_n = 1 + 2 + 3 + ... + n$  donc par propriété  $s_n = \frac{n(n+1)}{2}$ 2  $\lim s_n = +\infty$ En prenant la même définition d'une somme infinie : S correspond  $\lambda + \infty$ .

4 m \* 4 m \* 4 m

# Utilisons des sommes finies

Ainsi, on définira une somme infinie comme la limite de la suite dont chaque terme est la somme des n premier termes de la somme infinie.

Avec cette définition : A n'existe pas et S est  $+\infty$ .

#### <span id="page-22-0"></span>1 [Trois sommes infinies](#page-1-0)

<sup>2</sup> Une piste pour sortir du problème

#### 3 [pour aller plur loin](#page-22-0)

**K ロ ▶ K 御 ▶ K ミ ▶** 

∢ 重→

重

# Une nouvelle somme infinie

**Soit** 
$$
P = 1 - \frac{1}{2} + \frac{1}{4} - \frac{1}{8} + \frac{1}{16}
$$
......  
\nOn constate que  $P = 1 - \frac{1}{2} + (\frac{1}{2})^2 - (\frac{1}{2})^3 + (\frac{1}{2})^4$  ... done  
\n $P = 1 + (-\frac{1}{2})^2 + (-\frac{1}{2})^2 + (-\frac{1}{2})^3 + (-\frac{1}{2})^4$ ......  
\nOn note  $p_n$  la somme des *n* premiers termes de *P*.  
\nAinsi,  $p_n = 1 + (-\frac{1}{2}) + (-\frac{1}{2})^2 + ... + (-\frac{1}{2})^{n-1}$ .  
\nPar propriété,  $p_n = \frac{1 - (-\frac{1}{2})^n}{1 - (-\frac{1}{2})} = \frac{2}{3} (1 - (-\frac{1}{2})^n)$ 

メロメメ 倒 トメ 君 トメ 君 トー

目

# Une nouvelle somme infinie

Soit 
$$
P = 1 - \frac{1}{2} + \frac{1}{4} - \frac{1}{8} + \frac{1}{16}
$$
......  
\nOn constate que  $P = 1 - \frac{1}{2} + (\frac{1}{2})^2 - (\frac{1}{2})^3 + (\frac{1}{2})^4$  ... donc  
\n $P = 1 + (-\frac{1}{2})^2 + (-\frac{1}{2})^2 + (-\frac{1}{2})^3 + (-\frac{1}{2})^4$ ......  
\nOn note  $p_n$  la somme des *n* premiers termes de *P*.  
\nAinsi,  $p_n = 1 + (-\frac{1}{2}) + (-\frac{1}{2})^2 + \dots + (-\frac{1}{2})^{n-1}$ .  
\nPar propriété,  $p_n = \frac{1 - (-\frac{1}{2})^n}{1 - (-\frac{1}{2})} = \frac{2}{3} (1 - (-\frac{1}{2})^n)$ 

メロメメ 倒 トメ 君 トメ 君 トー

È

## Une nouvelle somme infinie

$$
\text{Donc } P = \lim_{n \to \infty} p_n = \lim_{n \to \infty} \frac{2}{3} \left( 1 - \left( -\frac{1}{2} \right)^n \right) = \frac{2}{3}
$$

On peut retrouver cela par un programme.

**K ロ ▶ K 御 ▶ K 舌** 

 $\sim$ K 로 ) 重

# Ordre des opérations

Soit  $P=1-\frac{1}{2}$  $\frac{1}{2} + \frac{1}{4}$  $\frac{1}{4}-\frac{1}{8}$  $\frac{1}{8} + \frac{1}{16}$  $\frac{1}{16}$ ..... =  $\frac{2}{3}$  $\frac{1}{3}$ . On peut être tenter comme  $\overline{P}$  est un nombre réel de faire ce que l'on avait fait initialement pour A, B et S : appliquer sur les sommes infinies les règles des sommes finies. En appliquant la propriété de commutativité, on calcule de même  $P$  est commençant pas les termes négatifs : − $\frac{1}{2}$  $\frac{1}{2} - \frac{1}{8}$  $\frac{1}{8} - \frac{1}{32}$  $\frac{1}{32}$ ..... • Est-ce que ce changement d'ordre change le résultat ?

• Quand ajoute-t-on les termes positifs?

∽≏ດ

# <span id="page-27-0"></span>Ordre des opérations

Soit  $P=1-\frac{1}{2}$  $\frac{1}{2} + \frac{1}{4}$  $\frac{1}{4}-\frac{1}{8}$  $\frac{1}{8} + \frac{1}{16}$  $\frac{1}{16}$ ..... =  $\frac{2}{3}$  $\frac{1}{3}$ . On peut être tenter comme  $\overline{P}$  est un nombre réel de faire ce que l'on avait fait initialement pour A, B et S : appliquer sur les sommes infinies les règles des sommes finies. En appliquant la propriété de commutativité, on calcule de même  $P$  est commençant pas les termes négatifs : − $\frac{1}{2}$  $\frac{1}{2} - \frac{1}{8}$  $\frac{1}{8} - \frac{1}{32}$  $\frac{1}{32}$ ..... • Est-ce que ce changement d'ordre change le résultat ?

• Quand ajoute-t-on les termes positifs?

∽≏ດ